## 第六節 結算通電話系統的使用捷徑

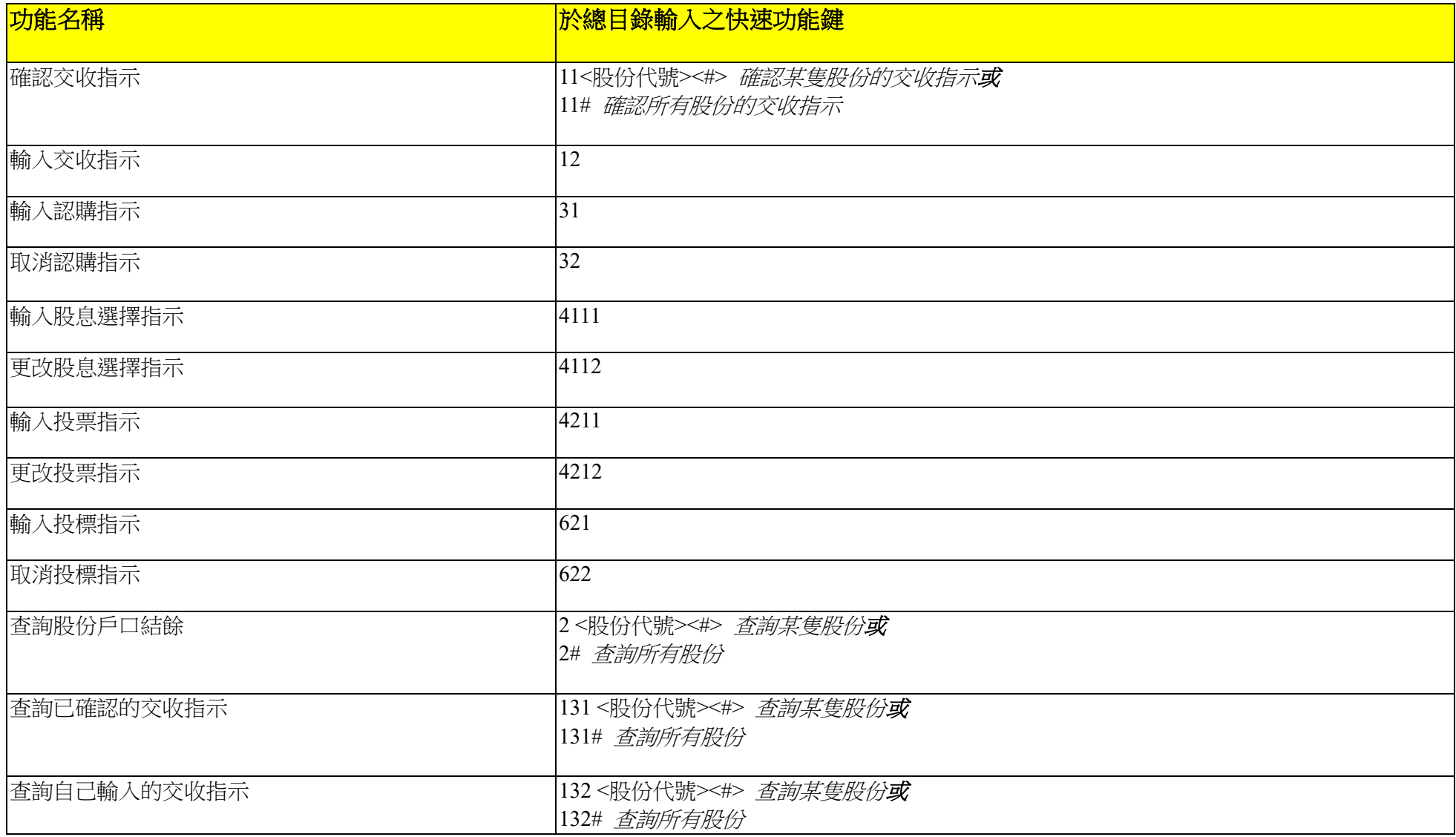

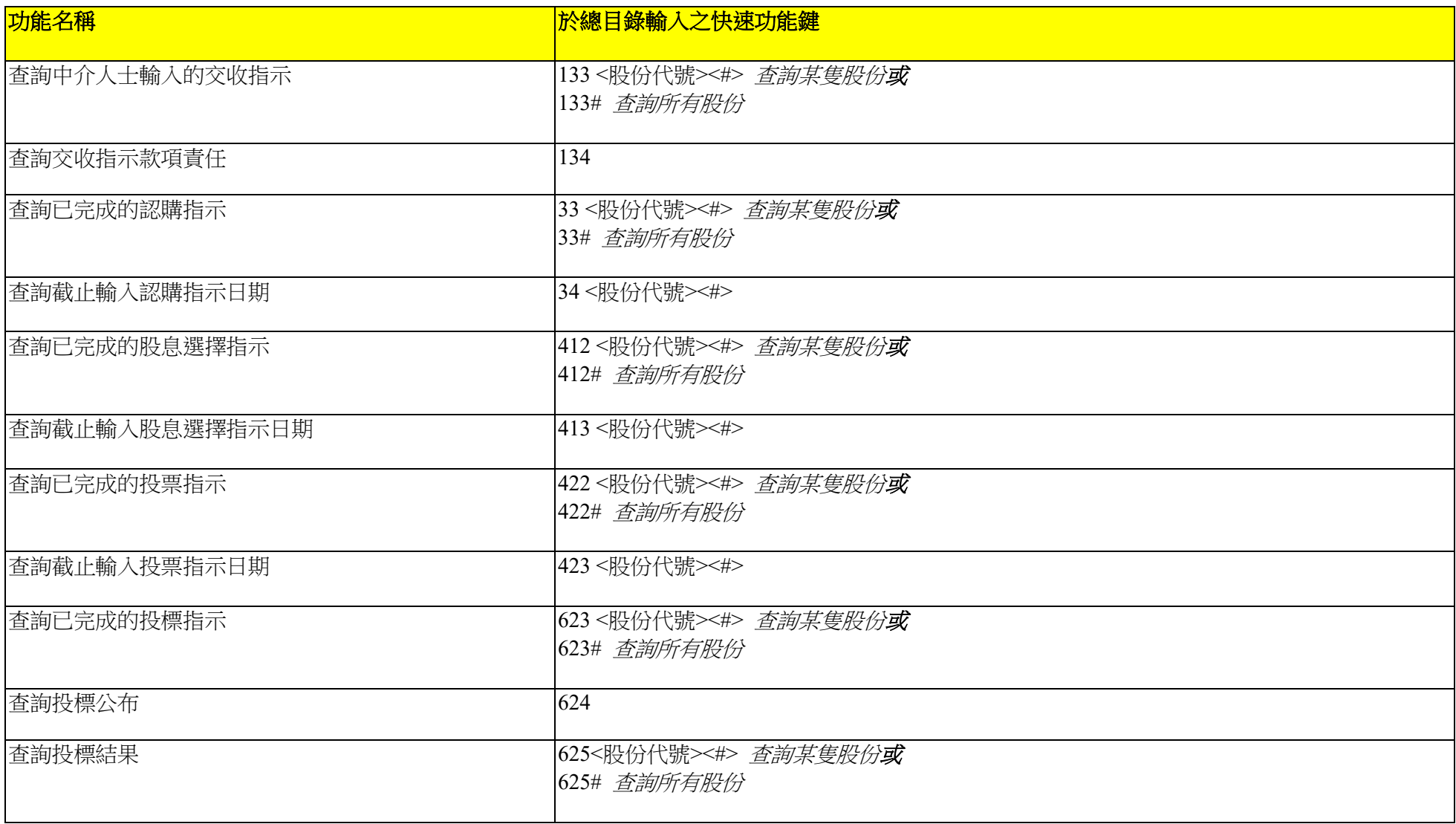

## 「結算通」操作熱線2979 7888

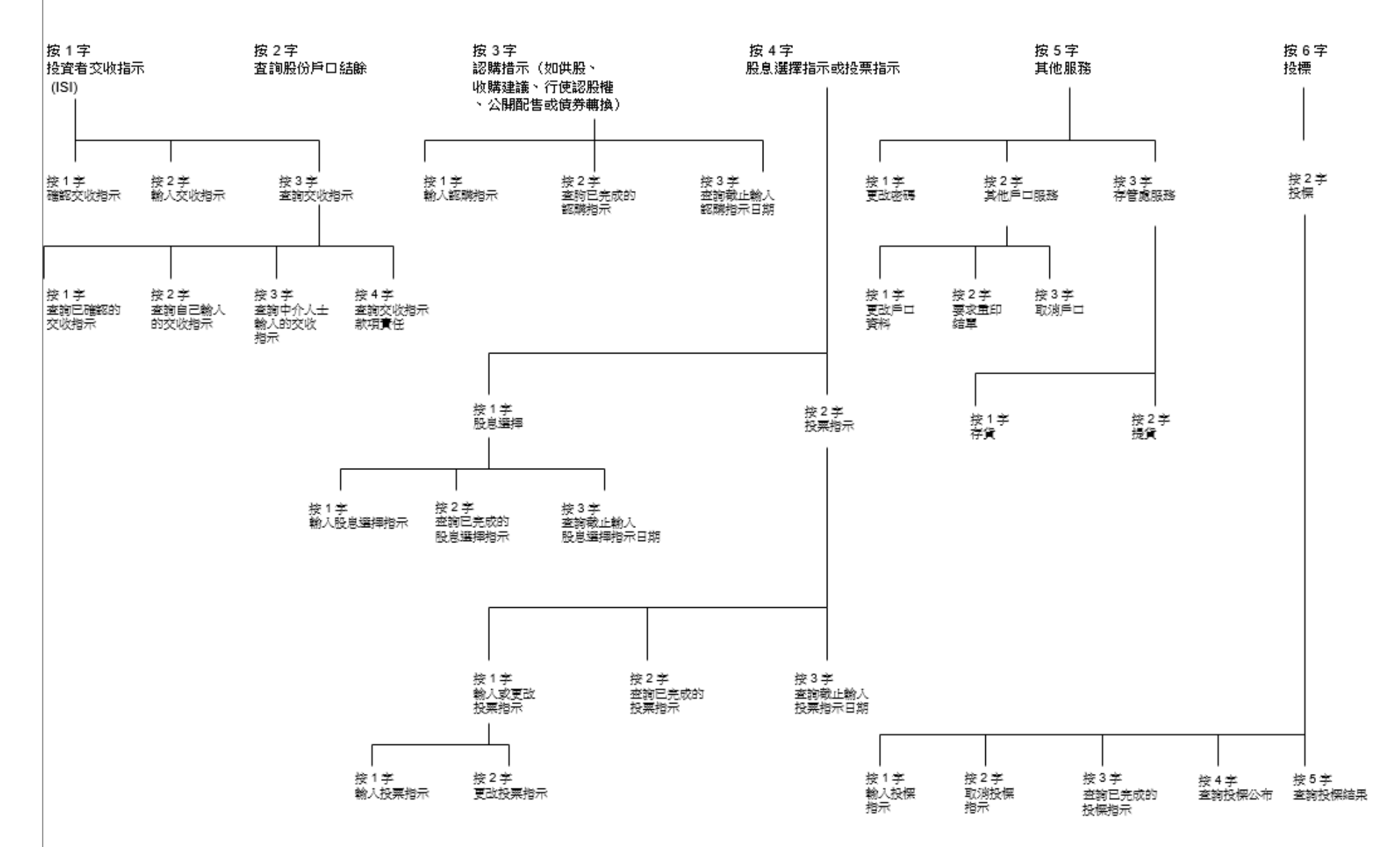